# Chapter 24 Templates

### **Template**

A template is a way of writing a generic procedure or class.

Templates look good, but there are no compilers which implement the standard. (As of 2003)

In short, templates will be a good thing when they grow up.

#### **Templates the hard way**

Definition phase

#define make max(type) type max(type d1, type d2) { \ if  $(d1 > d2)$ return (d1); return  $(d2)$ ; }

Generation phase:

define max(int); define max(float); define max(char);

Usage phase:

int main(void) { float  $f = max(3.5, 8.7);$ int  $i = max(100, 800)$ ; char  $ch = max('A', 'Q');$ 

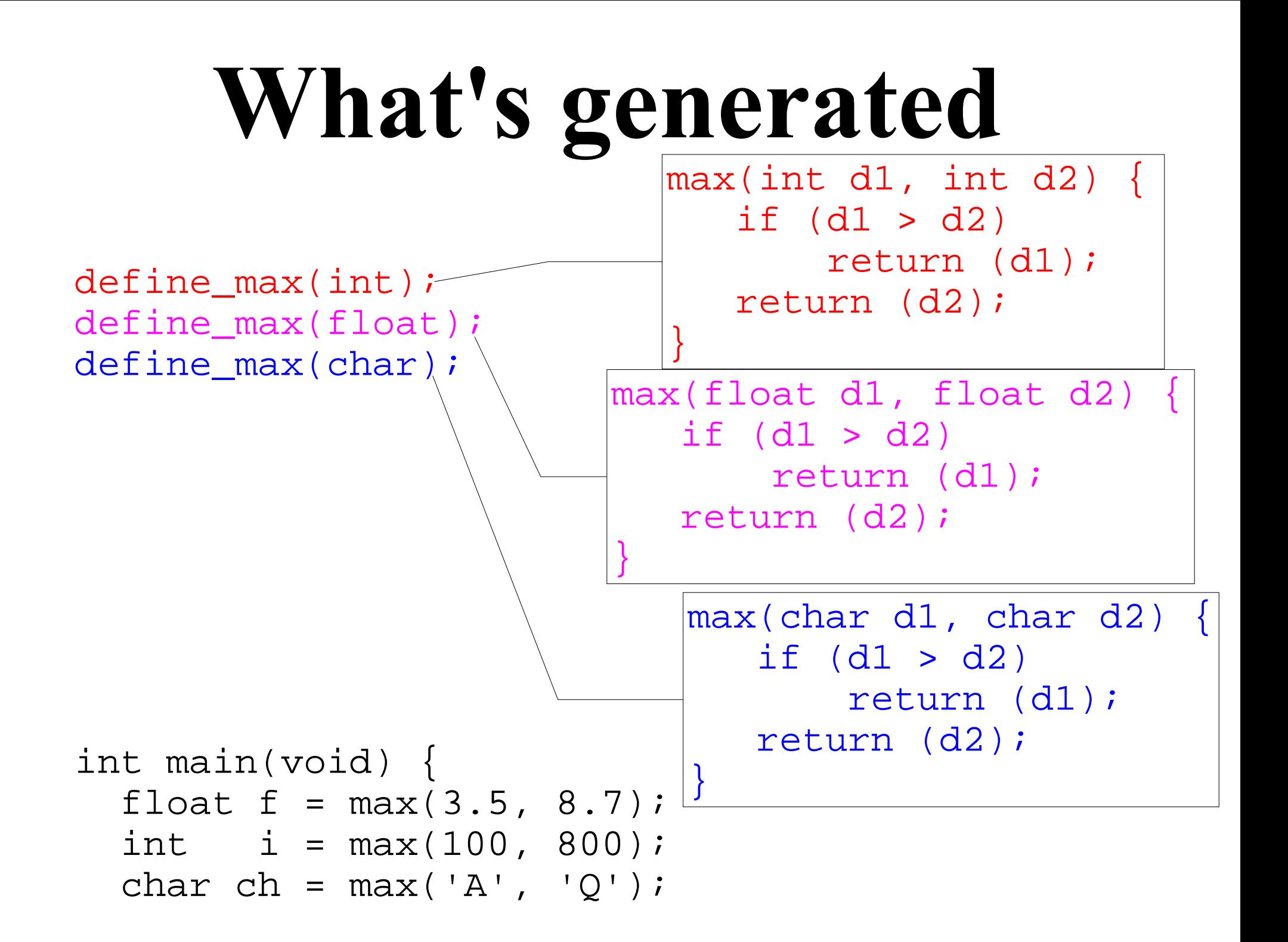

### **Templates the easy way**

```
Definition phase:
template<class kind>
kind max(kind d1, kind d2) \{if (d1 > d2) return (d1); 
   return (d2); 
}
```
Generation phase Automatic

```
Usage phase:
int main(void) {
  float f = max(3.5, 8.7);int i = max(100, 800);
  char ch = max('A', 'Q');int i2 = max(600, 200);
```
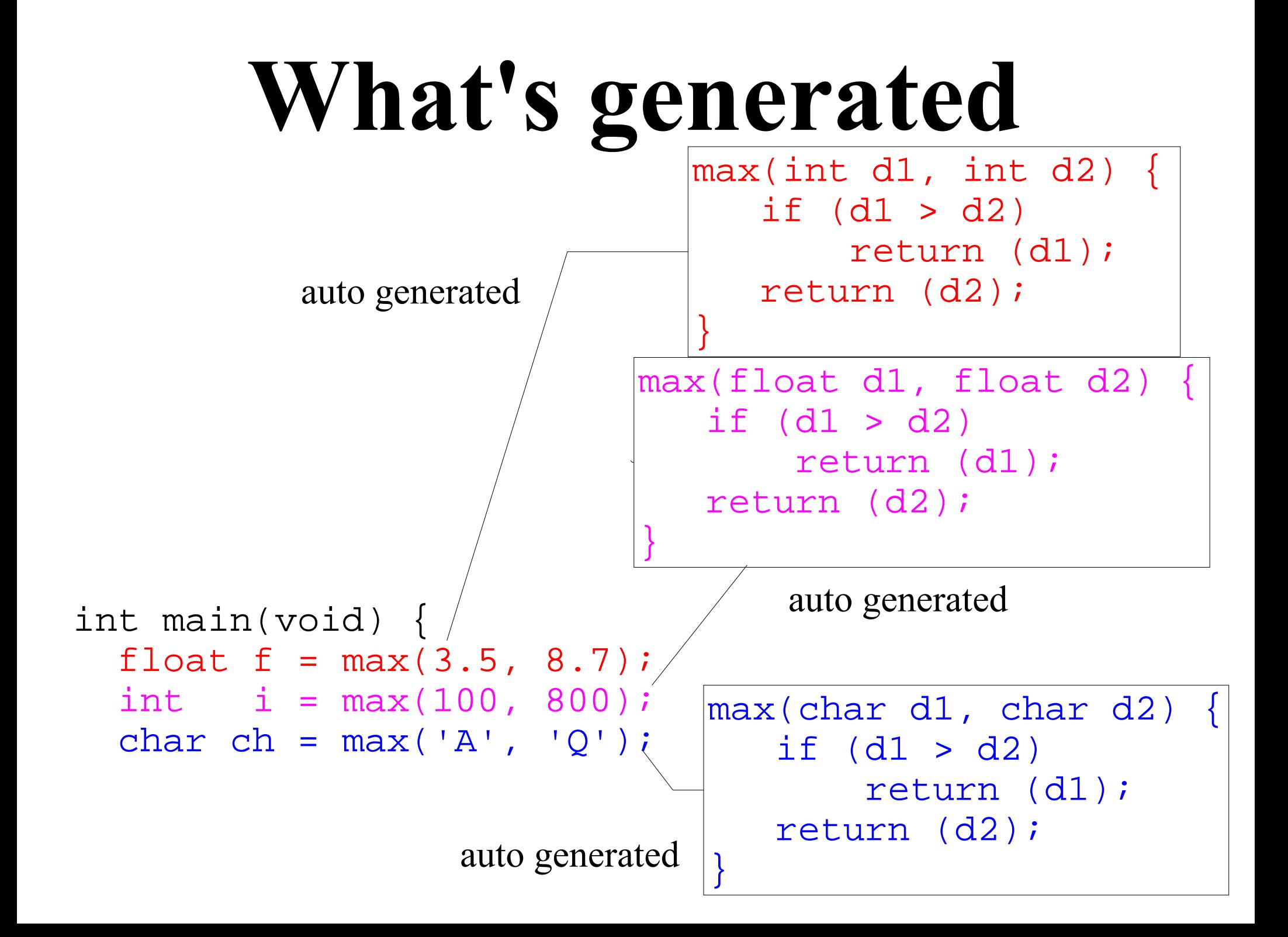

# **Function Specialization**

This won't work (at least it won't do what we expect.)

```
char *name1 = "Able";char *name2 = "Baker";
```

```
std::cout << max(name1, name2) << 'n';
```
A specialized version

```
char *max(char *d1, char *d2) {
  if (strcmp(d1, d2) < 0)
    return (d1);
  return (d2);
}
```
#### **Template Example**

 $\#$ include  $\leq$ iostream $>$  $\#$ include  $\leq$ string.h $>$ 

// A template for the "max" function

```
template<class kind>
kind max(kind d1, kind d2) \{if (d1 > d2) return (d1);
   return (d2);
}
```
// A specialization for the "max" function // because we handle char \* a little differently char  $*$ max(char  $*$ d1, char  $*$ d2) { if (strcmp(d1, d2)  $> 0$ ) return (d1); return (d2); }

### **Class Templates**

 $\#$ include  $\le$ stdlib h $>$  $\#$ include  $\leq$ iostream $>$ 

const int STACK\_SIZE =  $100$ ; // Maximum size of a stack

```
/********************************************************
* Stack class *
* *
* Member functions *
* stack -- initalize the stack ** push -- put an item on the stack. ** pop -- remove an item from the stack. *
********************************************************/
// The stack itself
template <class kind>
class stack {
 private:
   int count; \frac{1}{2} // Num. of items in the stack
   kind data[STACK_SIZE]; // The items themselves
```
## public: **Class Templates**

```
 // Initialize the stack
 stack(void) {
   count = 0; \frac{1}{2} Zero the stack
}
```

```
 // Push an item on the stack
 void push(const kind item) {
  data[count] = item; ++count;
}
```

```
 // Pop an item from the stack
kind pop(void) \{
```

```
 // Stack goes down by one
 --count;
```

```
 // Then we return the top value
return (data[count]);
```
};

}

#### **Member functions**

```
/********************************************************
* stack::push -- push an item on the stack. ** *
* Warning: We do not check for overflow. *
* *
* Parameters *
* item -- item to put in the stack *********************************************************/
template <class kind>
inline void stack<kind>::push(const kind item)
{
 data[count] = item;++count;
}
Class Specialization
inline void stack<char *>::push(const char * item)
{
 data[count] = strdupitem);
```

```
++\text{count};
```
 $\delta$ 

#### **Implementation Difficulties**

```
iinteger.cpp defines
     integer& operator *(const integer& i1,
                          const integer& i2);
square.cpp defines
     template<typename item>item square(
          const item &i) {
                 return (i*i);
 }
main.cpp defines
     integer i1, i2;
    i1 = 5;i2 = square(i1);
```
#### The problem

*main.cpp* needs to generate code for sum<integer>. It knows how to multiple integers, but does not know what the body of sum looks like.

*sum.cpp* knows what the body of sum looks like, but does not know how to multiple the integer type. (It also does not know that sum  $\text{integers}$ ) is needed.)

The official solution The **export** keyword.

```
export template<typename item>
item square(const item& i) {
   return (i*i);
}
```
Denotes a template that may be used in another module. The file containing the export template must be compiled before the file using it.

Problem: No one implements the standard.

#### Unofficial Solutions

1) Make all template bodies inline and put them in headers.

2) Require that the code for all the types a template can use be included in the template definition file: #include "integer.h" template<typename item>item square(...);

 // Force generation of the code square<integer>(const integer &i);